## Photoshop With Product Key Crack X64 2023

Cracking Adobe Photoshop is a bit more involved, but it can be done. First, you'll need to download a program called a keygen. This is a program that will generate a valid serial number for you, so that you can activate the full version of the software without having to pay for it. After the keygen is downloaded, run it and generate a valid serial number. Then, launch Adobe Photoshop and enter the serial number. You should now have a fully functional version of the software. Just remember, cracking software is illegal and punishable by law, so use it at your own risk.

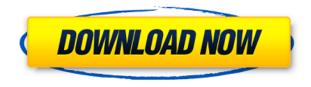

The main update is in the Mac App Store, with a release date of April 30, 2013. As with the other major applications, this update promises to enhance the reliability and performance of Photoshop and bring to the Mac platform some new features. Among these is a revamped Instant Upload folder that will allow users to move between a local network to the Mac, and even to the cloud. Users can migrate a local folder to the Mac by choosing the "Import from disk" option when starting from the Windows version. Easily on the top 3 of our favorites new features even on the Mac release date - no matter if you are a Photoshop beginner or an advanced user, this upgrade will surely amaze you. This version of Photoshop never been so easy before doing some amazing retouching. I am a prior user of Photoshop 6 years ago, so I'm now learning this online tutorial and going to find even more features that I can't bring myself to discover. My complete online course to learn the Photoshop skills you need to use, free at any time or on your schedule. For the first time ever, you can now create advanced and innovative Image Adjustments with Photoshop. Go ahead, try it and see this how much an Image Adjustment can add to your photos and get your creative juices flowing. It will literally make you ALL smiles. And best of all, anyone can use the tools developed by the Photoshop team to create unique effects. Now that's something different - when you combine Photoshop and Magigue's tablet, you can create some amazing effects. You'll use the power of Magigue's 1920×1200 tablet size, which features an interface that's spatially aware and learn how to apply 3 types of Photoshop effects to your favorite pictures. It also has a few new features to boot. Follow along the tutorial and then give it a shot. You'll be creating in no time!

## Download PhotoshopFull Version Product Key 2022

It's the oldest design software in existence. Whatever looks good from a printed medium can be done well in Photoshop. Without a doubt, Photoshop is the most important tool in our everyday's designing tool kit. As a professional creative, you need to learn Photoshop as soon as possible in order to keep up. You can also access Photoshop CC on the web. In the original version of Photoshop, you could perform the same action in different ways. For example, sometimes you wanted to change the color palette of an image, but other times, you might just want to use different tools. To support more intuitive actions, Photoshop uses a single action, but allows you to access it by several different toolbars. In the top toolbar, you have a grid filled with different color schemes. You can choose the kind of

painting you want to do by clicking on the different colors. In the middle, you have a ton of tools like the Brush, the Clone Stamp, the Eraser, and the Sharpen. In Photoshop, you can use a layer to make your design work easier. First, create a new document. Then, decide what the subject of your image is. Select the content of your image that you would like to repeat/pose/move. Once you have selected a layer on the top toolbar, you can duplicate it and move it to a different location. You can use the move tool to position a copy of your photo on top of the main photo. You can also add more duplicate layers beneath the main, original one. You can also add filters, adjustments and effects to your photos. 933d7f57e6

## Photoshop Activation Code With Keygen 2022

Adobe Photoshop Features is a multi-platform, portable, cross-platform digital imaging software program developed by Adobe Systems. It provides an integrated set of software tools that lets the user create, edit, and process digital images. But it was in 1987 when the then-startup with a vision for ways to improve the production process, decided to develop and go for the first public release of Photoshop. The company also went on to release other powerful plugins, which has continued to rule as the most powerful tool in design and it is one of the most frequently used tools in the industry today. The application has been providing a number of impressive features and add-ons over many years. You can go to the website and download the free trial version to test the functions. After using Photoshop for a while you will be able to learn how to use the application successfully among other things. The SCC will be available on both macOS and Windows operating systems and will be compatible with the latest versions of Mac and Windows. The software is remarkably powerful and that is why it is considered to be one of the best photo editing programs in the world today. Adobe Photoshop CC 2017 is strongly stuck with the scene of a photograph editing application, but you can include it in visual effects, shutter or fixing and modifying. It also has the best photo enhancement tools, customizable shortcuts and various features. You can also download different CC apps for deeper knowledge. There are plenty of improvements in Adobe CC 2017 that makes it more user friendly. Other than the best photo editing features, there are plenty of features that you will discover very useful only by using the software. Some of the remarkable events are:

download photoshop cc 2014 full version photoshop cc 2014 v14 2 download download adobe photoshop cc 2014 full version adobe photoshop cc 2014 download with crack full version photoshop cc 2014 free download full version with crack photoshop free download 2020 mac photoshop 2020 macos download download photoshop 2020 ativado mac adobe photoshop elements 2020 mac download download photoshop cc 2020 macos

Today, it's about making the best of your photographs through digital enhancement. Go back in time to those classic days before digital printing when you're sharing the truth of a photo through print. Instead of limiting you to simply

creating photo-based work, a Canvas defines a space where you can build, or even recreate the form of the original. Conceptual canvases can be used to highlight, explore, and explore ideas. They can even become the canvas from which you begin your design. In addition, Canvas lets you easily impress your customers with your work, whether you're designing scrapbooks, photo books, greeting cards, and other illustrations - or even tangible products. For photo editing, you can use Photoshop's Famous Tools like Noise Reduction, Sharpen and Retouch. You can also edit images in a different view, with four tools - Warp, Perspective, Free Transform and the new Adjustment Panel - and the entire edit can happen in the browser. You can edit images at full resolution, apply Color Dodge and Color Burn, sharpen and blur, beam and noise, enchase, and crop. For illustrators, there are different tools like the Brush, Pencil, Eraser, and the Smart Brush, plus, you can add effects to make your images look better. You can also use Photoshop Fix to restore color from blemished images. You can also apply, create and modify different effects, transparencies, the Magic Screen and more. Elements also comes with the Selection toolbox and selection tools, which allow you to combine the tools for maximum efficiency. And for photographers, it comes with advanced features like Auto Smart Fix, which makes it easier to remove unwanted objects as it recognizes the locations of objects in photographs automatically. With the Camera Raw preset, you can adjust images, crop, rotate, remove unwanted objects, add color and create beautiful images. While adding texture, you can also create a pinhole diffraction, ripple effect using the waves tool. You can also create a miniature space using Spacewarp, a viewfinder, and Blur Gallery.

The CC will also be the last version of Photoshop to support the legacy graphics card engine. This GPU/CPU-connected graphics processing unit (GPU) was introduced with Photoshop CS3. The legacy approach to graphics is outdated, and the new graphics display modes in the next version of the product will require modern graphics cards. (Hint: Creative Cloud is not updated on legacy hardware (an XGA card with the 15-screen option enabled) and the new operating system is still not compatible with such cards either, so if you're getting ready to upgrade to this Creative Cloud release, you'll want to make sure you have the right GPU). With the debut of Creative Cloud, Adobe Photoshop will now be based on HTML5, which is a new web-based application platform that runs in the browser. This technology, when combined with the underlying web technology, offers a great amount of convergence between the desktop and web applications. Accessible anywhere a web connection is available, PS CC can access an unlimited number of subnets and transparently load images from them. In the past, I wouldn't have thought such a thing possible—but they did it. The process is completely transparent up until a user has qualified through the authentication and

authorization processes. A business user, for example, could take all of their images and create a private cloud within the workspace so they can be safe and sound from prying eyes. PS CC will also enable a built-in browser-based web application publishing platform. Using this, an organization can host their own marketplace of content. A client could then navigate to a site on the web and without even installing an app locally, access their content, as though it was native to their desktop computer.

https://reallygoodemails.com/trucinsyngji

https://reallygoodemails.com/8imcondiscya

https://reallygoodemails.com/congquipulchge

https://techplanet.today/post/lotofacil-professional-72-serial-number-better

 $\underline{https://techplanet.today/post/obs-studio-2202-full-installer-x64-serial-key-keygen-cracked}$ 

 $\underline{https://techplanet.today/post/kobaspeech-2-activation-version-210-keygen-exclusive}$ 

https://joyme.io/subsnoamyoza

https://techplanet.today/post/vcds-lite-12-crack-11-top

https://techplanet.today/post/manual-home-theater-sanyo-dc-t990-pdf-top

https://techplanet.today/post/all-in-one-runtimes-249-verified

https://techplanet.today/post/hd-online-player-airport-77-full-movie-english-versio-portable

https://tealfeed.com/assassin-creed-2-new-crack-ubisoft-cu6fm

https://reallygoodemails.com/laeniinji

https://tealfeed.com/assassins-creed-unity-crack-reloaded-hack-pjlnt

https://reallygoodemails.com/leopabioo

The design of "Adobe Photoshop: A Complete Course and Compendium of Features" reflects how customers and designers are using Photoshop today. The book's design is guided by real-world and popular online examples of Photoshop in use on the web and in social media. The large spread images reflect the features that may be hidden on a user's screen. The full range of features covers desktop and mobile versions, tools, and new features emerging from the Creative Cloud. For example, look for a new, Integrate feature in Photoshop that enables creatives to easily combine and customize elements from the vast libraries of Adobe Stock. "Adobe Photoshop: A Complete Course and Compendium of Features" is the latest book to be part of the series. The previous *Photoshop* Elements, A Complete Guide to Design and Paint, written by Richard and Anselmo, covers the essentials of design and painting and allows users to leverage the maximum benefits of Photoshop for editing and enhancing photographs. The series combines current best practices, expert advice and hands-on guides to appeal to a broad audience of users, enabling them to adopt the powerful Photoshop workflow and create the perfect image. Adobe Photoshop Lightroom is a powerful yet simple photo management software that makes it easy to organize and edit your photos with ease. It provides easy selective editing

and automatic processing, organizing, and sharing options for photos. Adobe Photoshop Lightroom is a great tool for customers who are looking for better organization, editing, and automatic processing features.

Create, edit and save in one place. Photoshop CC enables you to effortlessly work on all your creative projects in one place. Link to all your content and enable it to travel with you. Photoshop CC gives you access to your files from various devices, including Windows and Mac, and anywhere you are on the web without requiring a download. Take it anywhere with you. Photoshop CC is designed to work across all the latest devices, from PCs to mobile phones, tablets and more. Whether you're editing photos, working on a document or creating an online resume, Photoshop CC makes it easy to share and collaborate with others. You can access all your content on the web, in the cloud or on your devices. Bring your creativity to life. Whether you're editing photos, working on a document or creating an online resume, Photoshop CC makes it easy to share and collaborate with others. You can access all your content on the internet, on the cloud or on your devices. Edit as you see it and expand your creative possibilities. Photoshop CC is all about providing a seamless experience across devices. Whether you're editing photos, working on a document or creating an online resume, Photoshop CC enables you to do it all and much more. You can access your files from various devices and can send your content across the web, in the cloud or on your devices. The latest Photoshop "may be" discontinuing the option to double your screens. However, this was a discussion that has been ongoing for a while and has been there for several versions of Photoshop. It was in Photoshop CS4, not CS5, that it was removed, so would you get the full value of any updates you paid for?